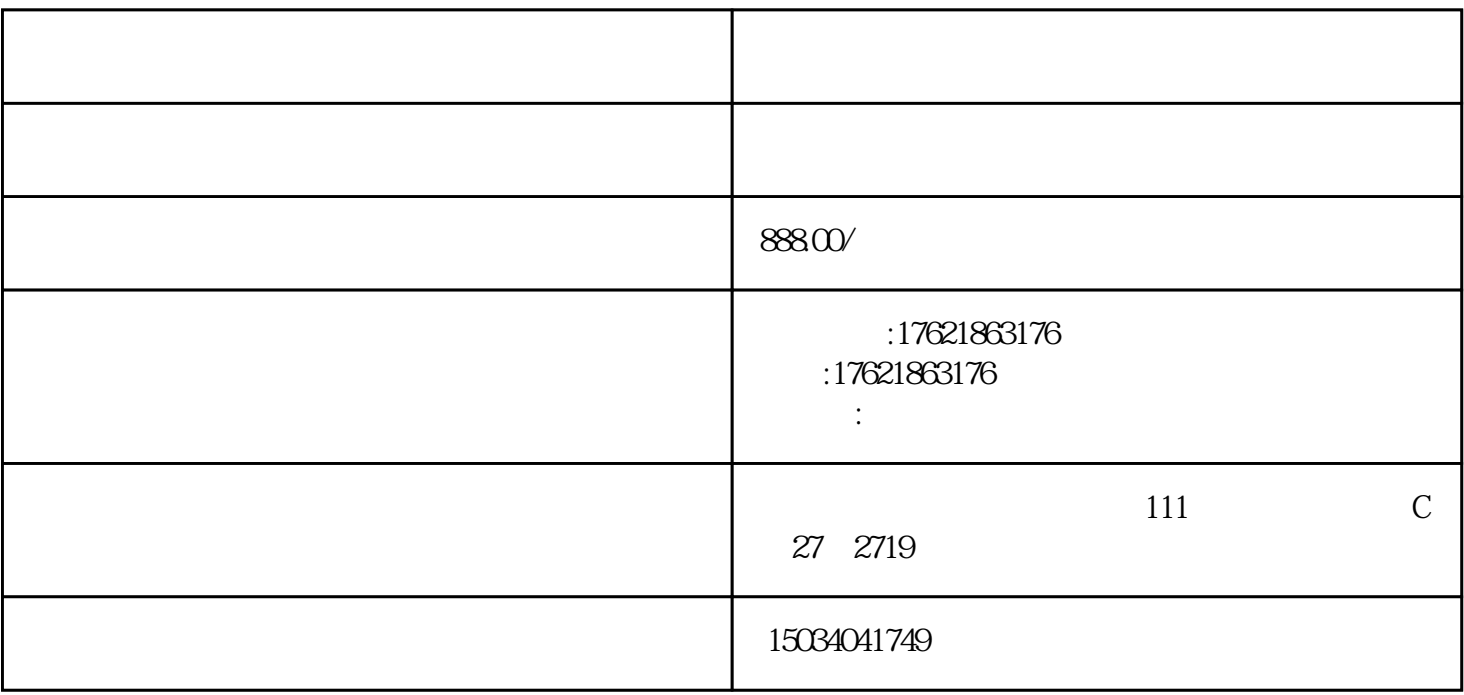

样多的。<br>第2章 现在我可以做一件代发吗?

1.  $\frac{a}{1}$  $2.$ 

 $3.$ 

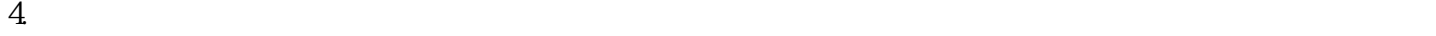

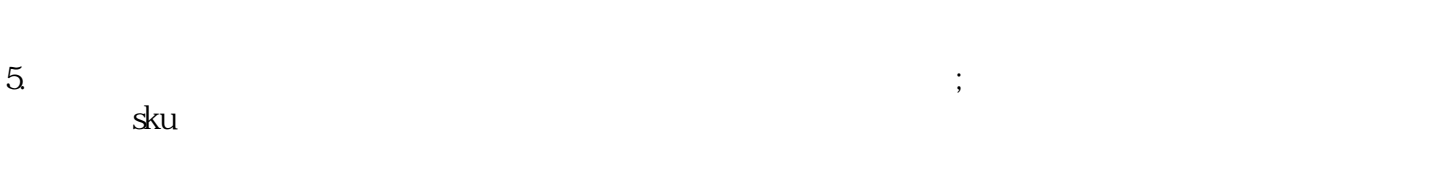

 $6.$ 

## .mp4

mp4 618  $mp4$ .mp4

> .mp4 .mp4

SKU mp4

mp4

.mp4

.mp4

.mp4

mp4

.mp4

.mp4

.mp4

.mp4